#### Experiencia

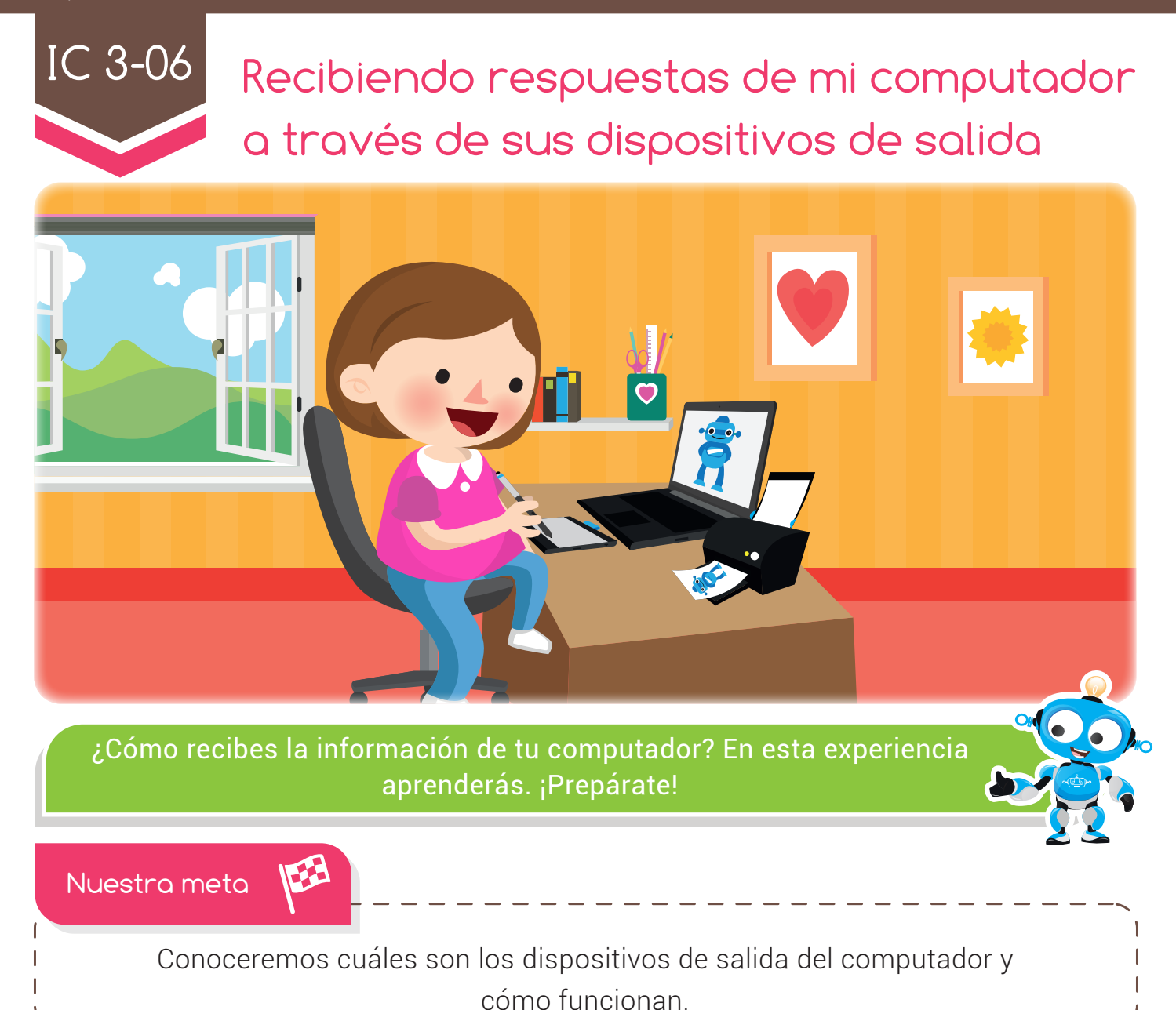

¿Cómo lo haremos?

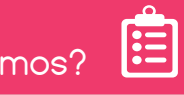

- 
- Junto a Ibor Bee, estudiaremos las partes de nuestro cuerpo que sirven para expresar nuestras ideas.

Con ayuda de un tutorial virtual, aprenderemos más sobre los dispositivos de salida. 2

- 3) Jugaremos en nuestra aula virtual con Ibor Bee, empacando los dispositivos de salida en una caja.
- Con diversas actividades reforzaremos el conocimiento y uso adecuado de los 4 dispositivos de salida.

#### Experiencia IC 3-06

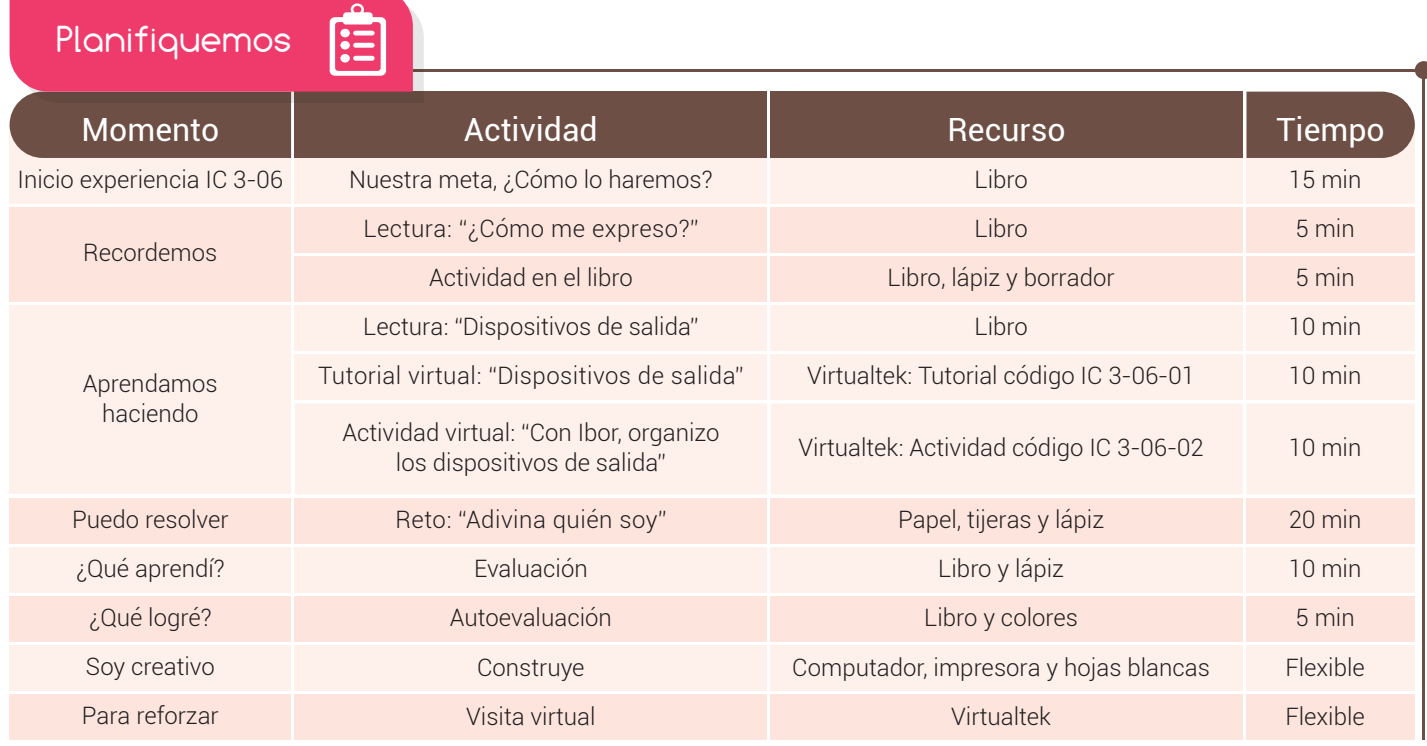

#### Recordemos

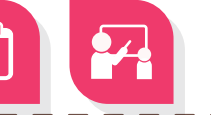

# ¿Cómo me expreso?

"El ser humano se expresa de muchas maneras: con su boca dice palabras, con sus manos escribe, pinta y crea obras de arte, y con sus gestos, muchas veces, expresa emociones". Esto leyó Ibor Bee en un libro que encontró en la biblioteca. Pensó: "y entonces, ¿cómo los computadores pueden ayudar a los seres humanos a expresarse?"

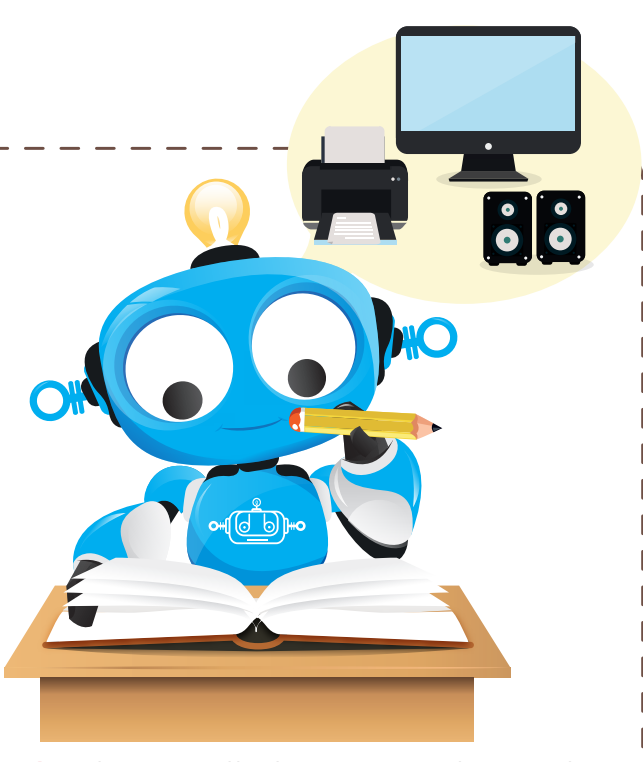

Cuando la persona escribe algo en el **computador**, la pantalla le muestra lo que ha escrito; cuando utiliza el parlante, escucha los sonidos que ha grabado, y la impresora le entrega el trabajo escrito en hojas de papel. "¡Fantástico!", pensó Ibor, "nuestro cuerpo, tiene muchas formas de comunicarse, al igual que nuestro computador".

40

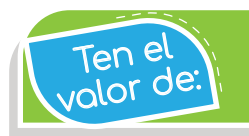

Expresar tus sentimientos con amor y respeto hacia los demás.

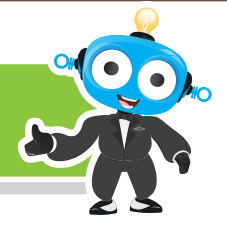

#### Actividad

Teniendo en cuenta que las partes de nuestro cuerpo como manos, pies, rostro y boca, nos ayudan a expresar nuestras ideas, escribe en el cuadro cuál parte de tu cuerpo usas para realizar las siguientes acciones.

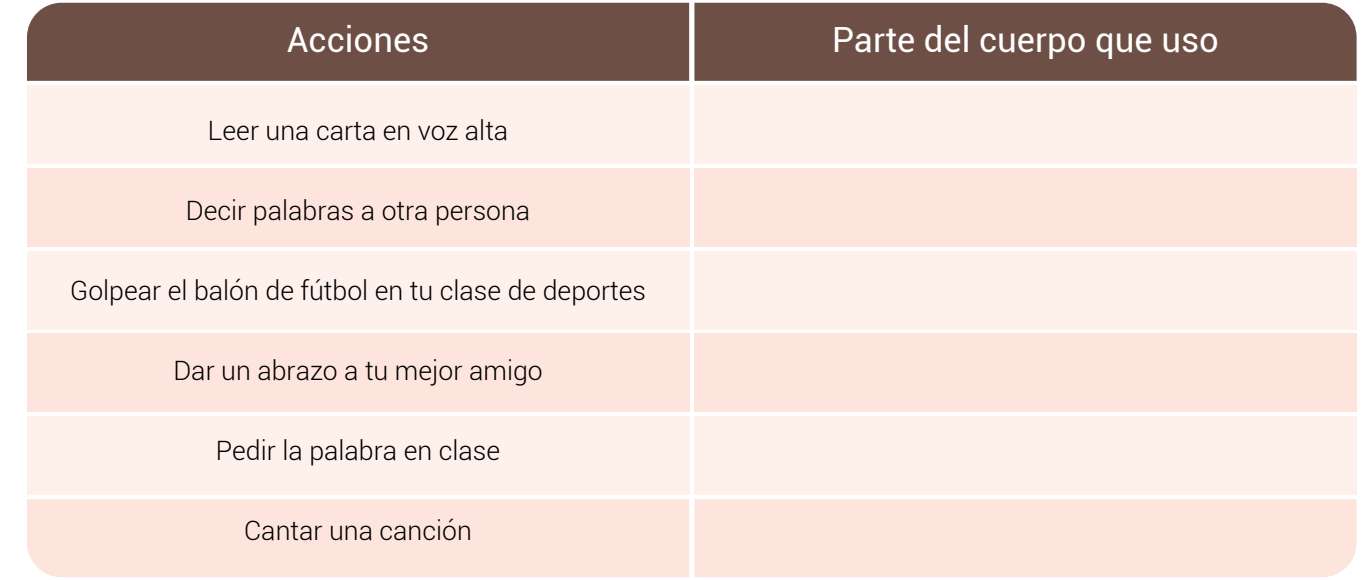

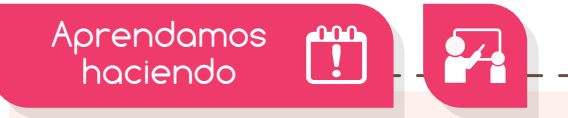

# Dispositivos de salida

El computador nos presenta la información a través de sus dispositivos de salida, estos toman la información del cerebro del computador en forma de datos y nos la entregan en forma de imágenes, sonidos e impresiones en papel. Algunos dispositivos de salida más utilizados son:

La pantalla o monitor es el dispositivo de salida más importante, nos muestra los datos o la información en forma de imágenes. Se conecta a la CPU mediante un cable de datos y también necesita conectarse a la corriente eléctrica para funcionar. En los computadores portátiles, la pantalla está unida al resto del equipo.

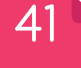

#### Experiencia IC 3-06

Para n<sup>o</sup> olvidar

Las impresoras llamadas "multifuncionales" pueden realizar cuatro funciones: imprimir, fotocopiar, escanear y además servir como Fax.

La impresora nos permite obtener la información en forma de textos o gráficos impresos en papel, utilizando cartuchos de tinta o tecnología de impresión por láser. Hoy día existe gran variedad de impresoras, siendo las más comunes las "multifuncionales".

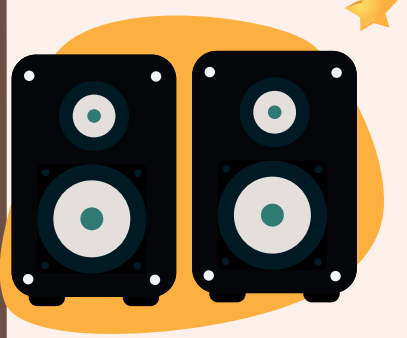

Los parlantes son dispositivos que amplifican los sonidos que se reproducen en nuestro computador. Se conectan mediante cables, que permiten la transmisión de las ondas sonoras y de la corriente eléctrica. Normalmente el conector para insertar los parlantes en la CPU es de color verde. Actualmente se encuentran variados estilos y modelos de parlantes, incluso con conexión bluetooth y WiFi.

Los auriculares tienen la misma función de los parlantes, es decir, reproducir el sonido, pero su forma facilita que sean usados directamente en los oídos, para que escuche solo el usuario sin molestar a los demás. Algunos auriculares tienen incorporado el micrófono.

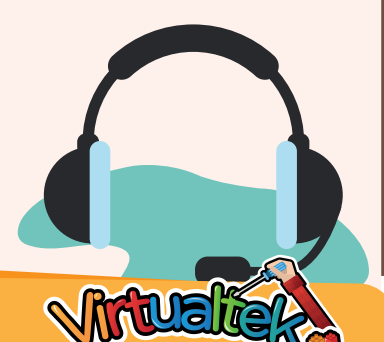

Visita tu aula virtual y observa el video "Dispositivos de salida" código: IC 3-06-01.

Luego diviértete con la actividad virtual "Con Ibor, organizo los dispositivos de salida" código: IC 3-06-02.

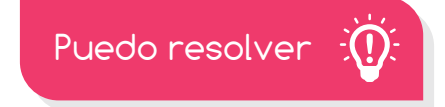

# Reto: "Adivina quién soy"

Recorta tarjetas pequeñas de papel y escribe los nombres de todos los dispositivos del computador, un nombre en cada tarjeta. Luego, en equipos de 4 personas, jueguen la dinámica ¡Adivina quién soy!

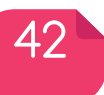

¿Qué aprendí?

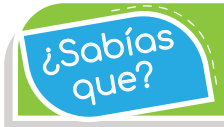

Como cuidado especial, debes mantener una distancia de 50 a 60 centímetros entre la pantalla y tus ojos.

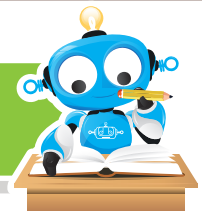

Cada equipo elegirá un líder, el cual debe leer en secreto una de las tarjetas y, sólo con mímica, tratará de que su grupo adivine el nombre del dispositivo de salida. De la misma forma deberán hacerlo todos los equipos y ganará el grupo que más aciertos tenga.

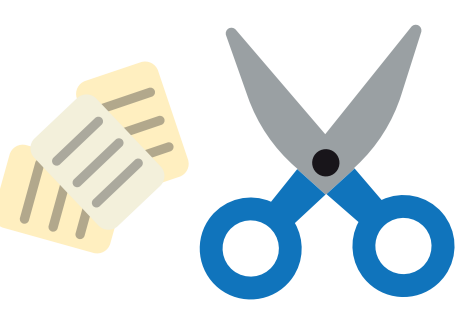

Escribe en los espacios, el dispositivo de salida correspondiente.

**a**. Permite imprimir la información de tu computadora, pero en tamaños más grandes

- **b**. Estos dispositivos te ayudan a escuchar los sonidos que emite tu computador
- Los tienen la misma función de los parlantes, pero solo pueden ser escuchados por una sola persona.  $c. \log$ 
	- En la sopa de letras encuentra 6 dispositivos de salida.

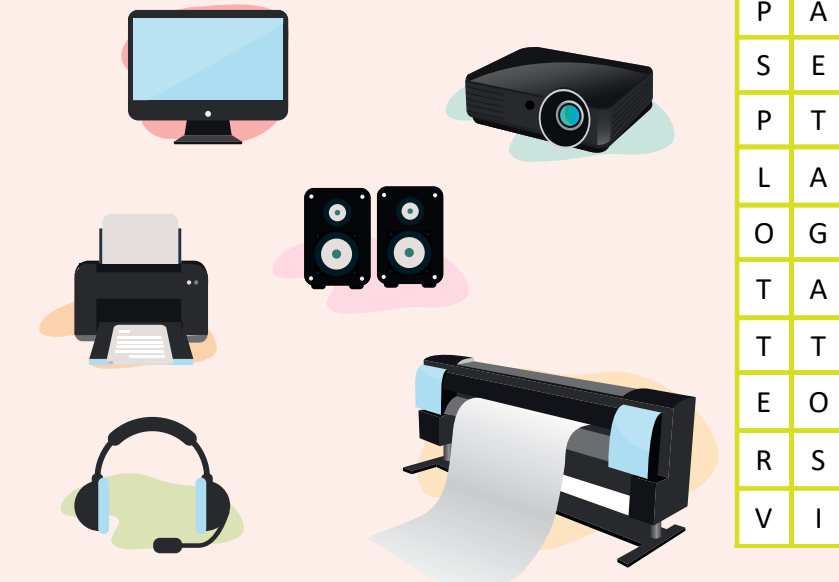

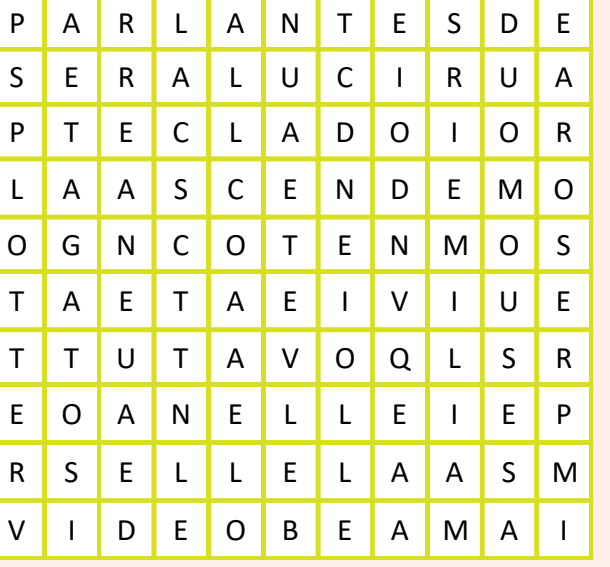

## Experiencia IC 3-06

Sabías que?

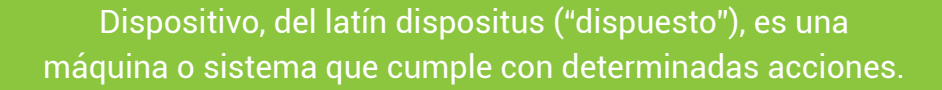

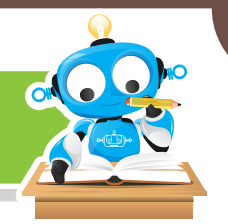

### ¿Qué logré?

Evalúa tu desempeño en la experiencia, colorea los semáforos de acuerdo a la siguiente pauta:

- Sé hacerlo fácilmente
- Lo hago pero se me dificulta -
- Necesito ayuda para lograrlo -

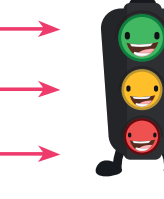

- Entiendo qué es un dispositivo de salida y cómo funciona.
- Diferencio los dispositivos de salida de los dispositivos de entrada.

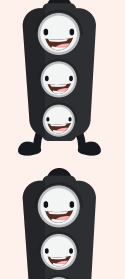

- Identifico las características que tienen los dispositivos de salida.
- Tengo cuidado al manipular cada uno de los dispositivos de salida.

## Soy creativo \*\*

Con ayuda de tus padres, elabora una cartelera sobre la película infantil que más te guste. En ella debes escribir un título relacionado con el tema de la película. En Internet, consulta fotos e imágenes de los protagonistas de tu película, imprímelas y organiza tu cartelera. Puedes imprimir imágenes a color y otras en blanco y negro. Luego presenta la cartelera a tus compañeros en el aula y explica la forma como lograste imprimir la información.

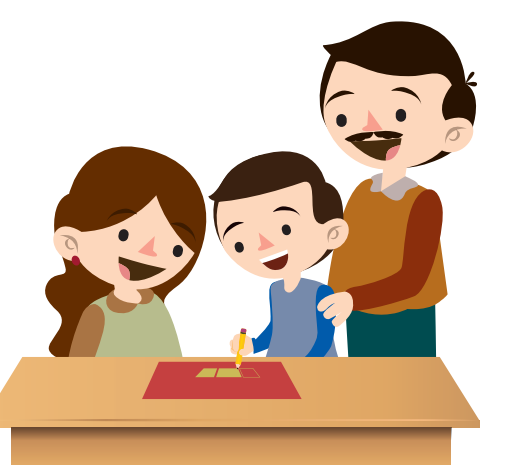

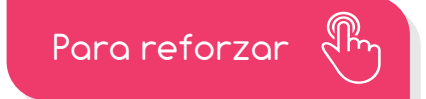

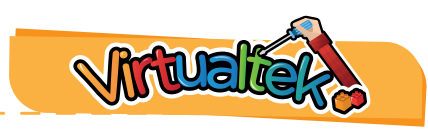

Visita tu aula virtual y aprovecha los recursos que se encuentran en la sección "Para reforzar".

44